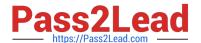

# 050-708<sup>Q&As</sup>

SUSE Linux Enterprise Desktop 10 Administration

# Pass Novell 050-708 Exam with 100% Guarantee

Free Download Real Questions & Answers PDF and VCE file from:

https://www.pass2lead.com/050-708.html

100% Passing Guarantee 100% Money Back Assurance

Following Questions and Answers are all new published by Novell Official Exam Center

- Instant Download After Purchase
- 100% Money Back Guarantee
- 365 Days Free Update
- 800,000+ Satisfied Customers

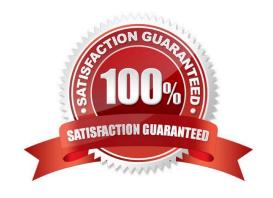

### https://www.pass2lead.com/050-708.html

#### **QUESTION 1**

You have entered the command to change your system from runlevel 5 to runlevel 3. There is a Kxx link for a certain service in the runlevel 5 directory and there is a Sxx link for that same service in the runlevel 3 directory. What will happen?

- A. The service is stopped and then started.
- B. The service is neither stopped nor started.
- C. There will be a message prompting for the service to be stopped and started.
- D. The service is stopped and there will be a message for a prompting to be started.
- E. There will be a message prompting for the service to be stopped and then it will be started.

Correct Answer: B

#### **QUESTION 2**

You want to use the alias command. In which file should you store the alias definitions so that they are permanent for the current user?

- A. ~/.alias
- B. ~/.profile
- C. /etc/alias
- D. ~/.bashrc
- E. /etc/bash.bashrc.local

Correct Answer: A

#### **QUESTION 3**

What is the highest priority a normal user can assign to a process?

- A. A nice value of -10
- B. A nice value of -1
- C. A nice value of 0
- D. A nice value of 1
- E. A nice value of 10

Correct Answer: C

## https://www.pass2lead.com/050-708.html

#### 2023 Latest pass2lead 050-708 PDF and VCE dumps Download

#### **QUESTION 4**

Which directory contains the bash shell, vi editor, the program to mount file systems, the program to delete files, and the program to copy files??

- A. /bin
- B. /lib
- C. /srv
- D. /sys
- E. /root

Correct Answer: A

#### **QUESTION 5**

On your Linux Desktop, what does it indicate if your iFolder icon appears as shown? (Hint: This is a green i.)

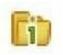

- A. iFolder is running
- B. iFolder is encrypted
- C. iFolder is not running
- D. iFolder is currently synchronizing
- E. iFolder is shared with another user

Correct Answer: A

#### **QUESTION 6**

Which statements are true? (Choose 2.)

- A. You can use the gonftool-2 command to ignore USB devices.
- B. You can use the gonftool-2 command to disable automatic mounting.
- C. You can prevent a USB module from loading by editing the /etc/fstab file.
- D. You can add an entry to the /etc/fstab file to prevent mounting of CD-ROMs or DVDs by unprivileged users.

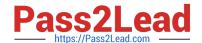

### https://www.pass2lead.com/050-708.html

2023 Latest pass2lead 050-708 PDF and VCE dumps Download

E. You can add an entry to the /etc/modprobe.conf.local file to prevent mounting of CD- ROMs or DVDs by unprivileged users. Correct Answer: BD **QUESTION 7** You have made the following entries on your da10 server: da10:- #umask 033 da10:- # mkdir training Which correctly reflect the permissions on the training directory? A. drwx----B. drwxr--r-C. drw---x-x D. drw--w--w-E. drwx-rw-rw-F. drwx--wx-wx Correct Answer: B **QUESTION 8** User authentication for Active Directory users into a Linux machine is provided by which module? A. pam\_unix2 B. nss\_compat C. nss\_winbind D. pam\_winbind E. Ticket granting ticket (TGT) Correct Answer: D

#### **QUESTION 9**

In which directory is the PDF of the administration manual for SUSE Linux Enterprise Desktop 10?

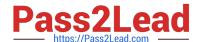

https://www.pass2lead.com/050-708.html 2023 Latest pass2lead 050-708 PDF and VCE dumps Download

| A. /bin/share/doc/manual/sled-deployment_en/                                               |
|--------------------------------------------------------------------------------------------|
| B. /etc/share/doc/manual/sled-deployment_en/                                               |
| C. /usr/share/doc/manual/sled-deployment_en/                                               |
| D. /sys/share/doc/manual/sled-deployment_en/                                               |
| E. /root/share/doc/manual/sled-deployment_en/                                              |
| Correct Answer: C                                                                          |
| QUESTION 10                                                                                |
| What is the syntax to uninstall a software package?                                        |
| A. rpm -a package_name                                                                     |
| B. rpm -d package_name                                                                     |
| C. rpm -e package_name                                                                     |
| D. rpm -r package_name                                                                     |
| E. rpm -u package_name                                                                     |
| Correct Answer: C                                                                          |
| QUESTION 11                                                                                |
| Which command will show the priority value and the nice value of individual processes?     |
| A. ps axf                                                                                  |
| B. ps axl                                                                                  |
| C. ps axw                                                                                  |
| D. ps auf                                                                                  |
| E. ps aux                                                                                  |
| Correct Answer: B                                                                          |
| QUESTION 12                                                                                |
| When using the info command, which key command will list a summary of basic info commands? |

A. I

B. n

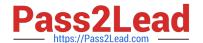

https://www.pass2lead.com/050-708.html 2023 Latest pass2lead 050-708 PDF and VCE dumps Download

| C. s                                                                                                    |
|----------------------------------------------------------------------------------------------------|
| D. ?                                                                                                    |
| E. Tab                                                                                                    |
| Correct Answer: D                                                                                                    |
|                                                                                                    |
| QUESTION 13                                                                                                    |
| Where are encrypted passwords for users stored?                                                                         |
| A. /etc/passwd                                                                                                    |
| B. /etc/shadow                                                                                                    |
| C. /usr/passwd                                                                                                    |
| D. /usr/shadow                                                                                                    |
| E. /home/passwd                                                                                                    |
| F. /home/shadow                                                                                                    |
| Correct Answer: B                                                                                                    |
|                                                                                                    |
| QUESTION 14                                                                                                    |
| Which is used to create, configure, and manage a Novell iPrint system in a Linux environment?                           |
| A. YaST                                                                                                    |
| B. iManager                                                                                                    |
| C. iMonitor                                                                                                    |
| D. Remote Manager                                                                                                    |
| E. GNOME printer dialog                                                                                                 |
| Correct Answer: B                                                                                                    |
|                                                                                                    |
| QUESTION 15                                                                                                    |
| You want to be able to observe what is being added to a log file as it is happening. Which command will allow you to do |

## Latest 050-708 Dumps | 050-708 PDF Dumps | 050-708 Exam Questions

this?

A. cat -f filename

B. cat -u filename

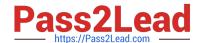

# https://www.pass2lead.com/050-708.html 2023 Latest pass2lead 050-708 PDF and VCE dumps Download

| C. tail | -f | filename |
|---------|----|----------|
|---------|----|----------|

D. tail -u filename

E. less -f filename

F. less -u filename

Correct Answer: C

Latest 050-708 Dumps

050-708 PDF Dumps

050-708 Exam Questions